# **Table of Contents**

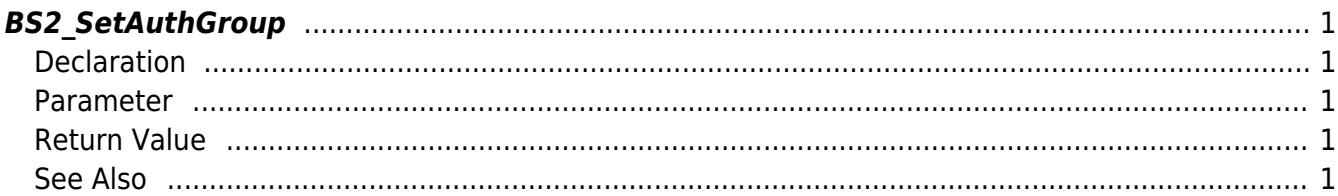

## <span id="page-1-5"></span><span id="page-1-0"></span>**BS2\_SetAuthGroup**

Configures an authentication group.

## <span id="page-1-1"></span>**Declaration**

#include "BS\_API.h"

int BS2\_SetAuthGroup(void\* context, uint32\_t deviceId, BS2AuthGroup\* authGroups, uint32 t authGroupCount);

#### [See BS2AuthGroup Structure](http://kb.supremainc.com/bs2sdk./doku.php?id=en:face_api#bs2authgroup)

### <span id="page-1-2"></span>**Parameter**

- [In] *context* : Context
- [In] *deviceId* : Device ID
- [In] *authGroups* : List of authentication groups to store
- [In] *authGroupCount* : Number of authentication groups to store

## <span id="page-1-3"></span>**Return Value**

If successfully done, BS\_SDK\_SUCCESS will be returned. If there is an error, the corresponding error code will be returned.

## <span id="page-1-4"></span>**See Also**

[BS2\\_GetAuthGroup](http://kb.supremainc.com/bs2sdk./doku.php?id=en:bs2_getauthgroup) [BS2\\_GetAllAuthGroup](http://kb.supremainc.com/bs2sdk./doku.php?id=en:bs2_getallauthgroup) [BS2\\_RemoveAuthGroup](http://kb.supremainc.com/bs2sdk./doku.php?id=en:bs2_removeauthgroup) [BS2\\_RemoveAllAuthGroup](http://kb.supremainc.com/bs2sdk./doku.php?id=en:bs2_removeallauthgroup) Last update: **2017/06/28 10:58**